## **Bootstrap 3 Modal**>>>CLICK HERE<<<

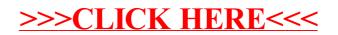